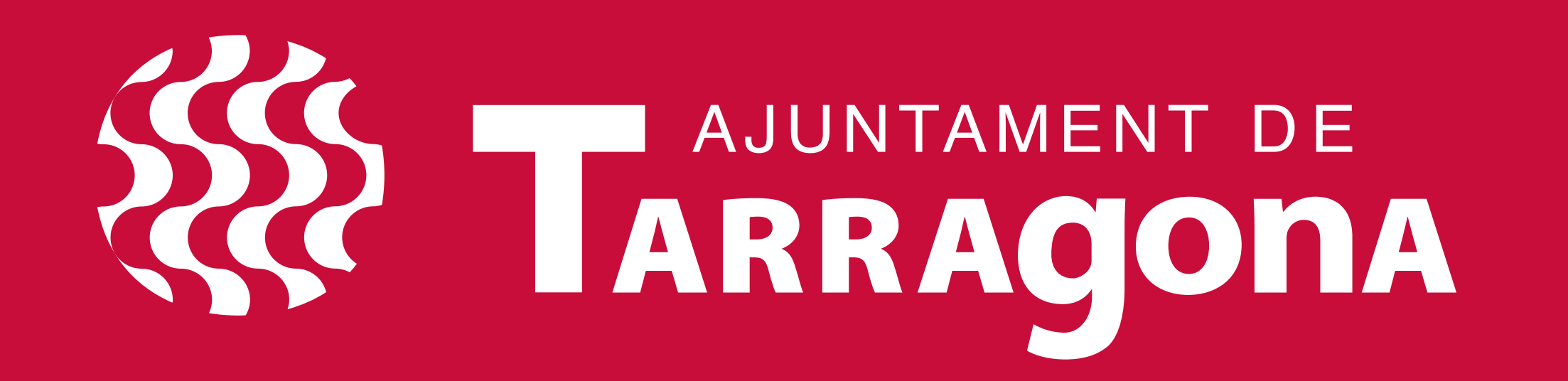

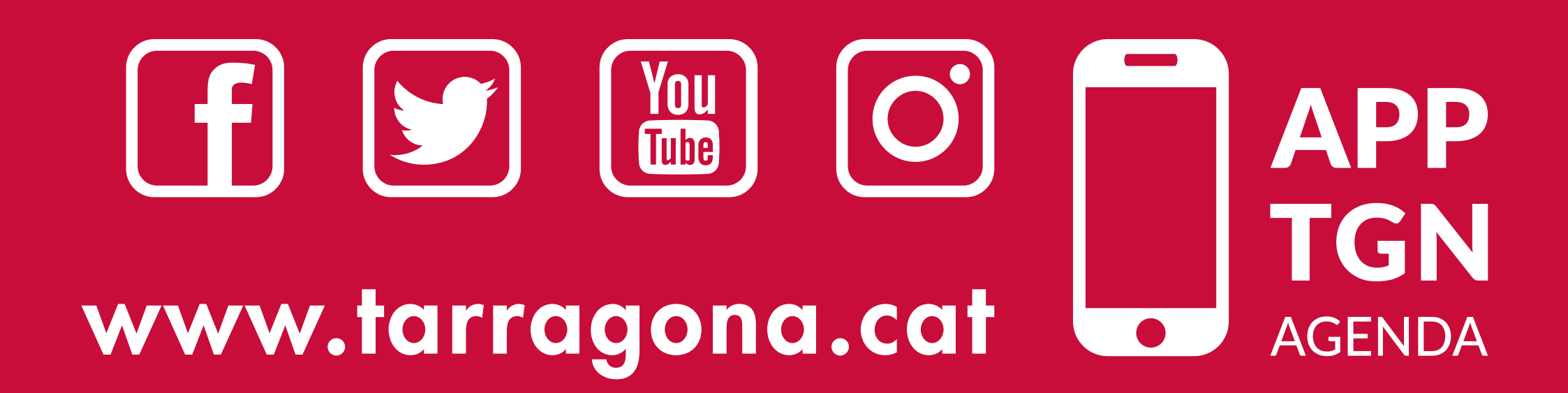

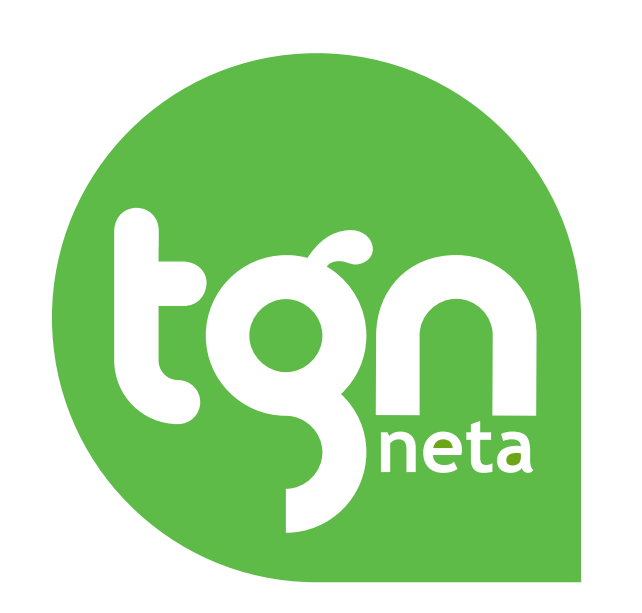

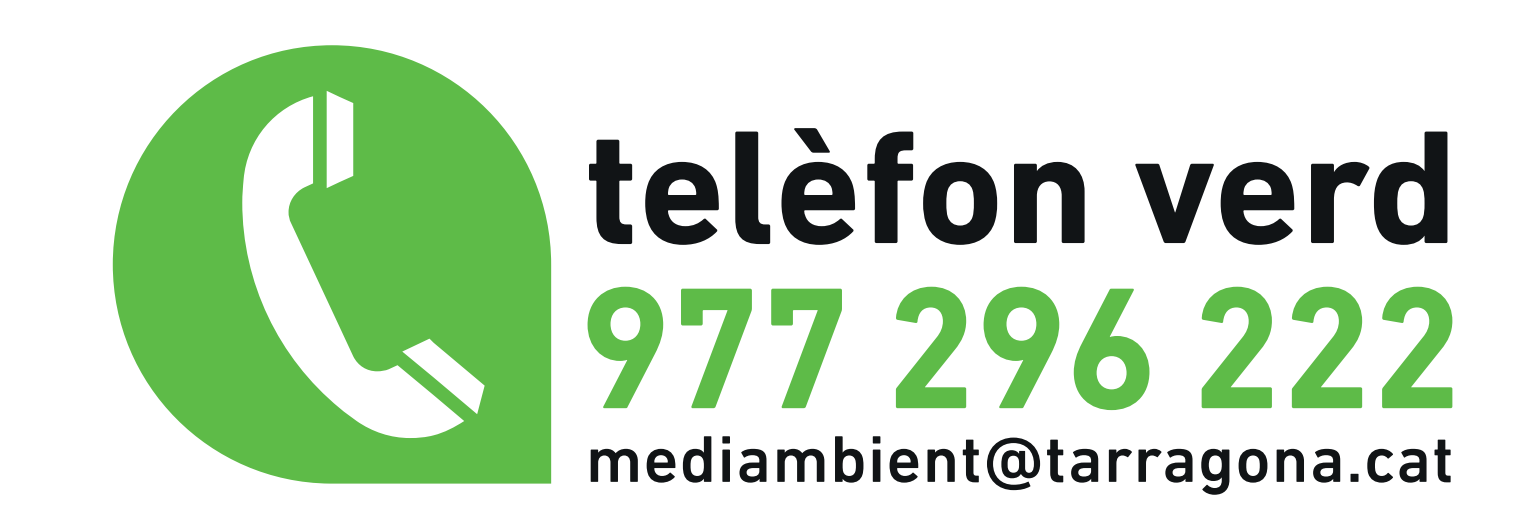

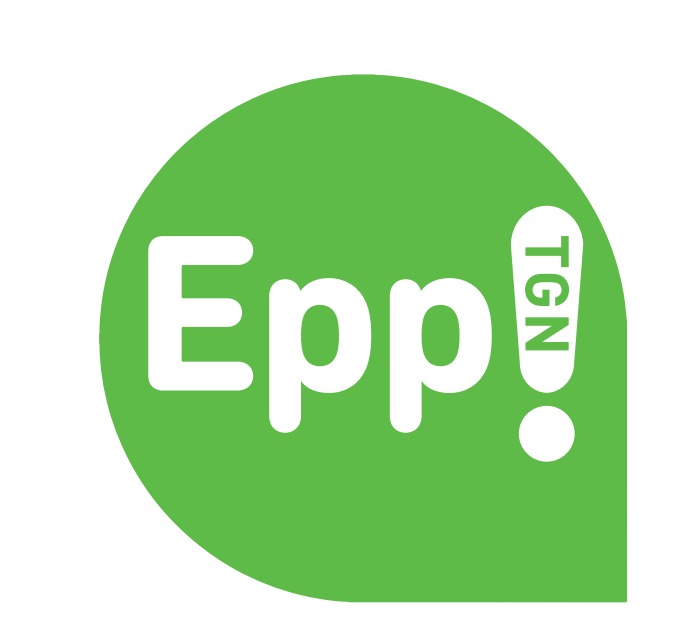

## Punt d'atenció **ciutadana Serrallo**

## Recollida de targetes identificatives i funcionament de l'app

## Reciclem residus, reconstruim el futur

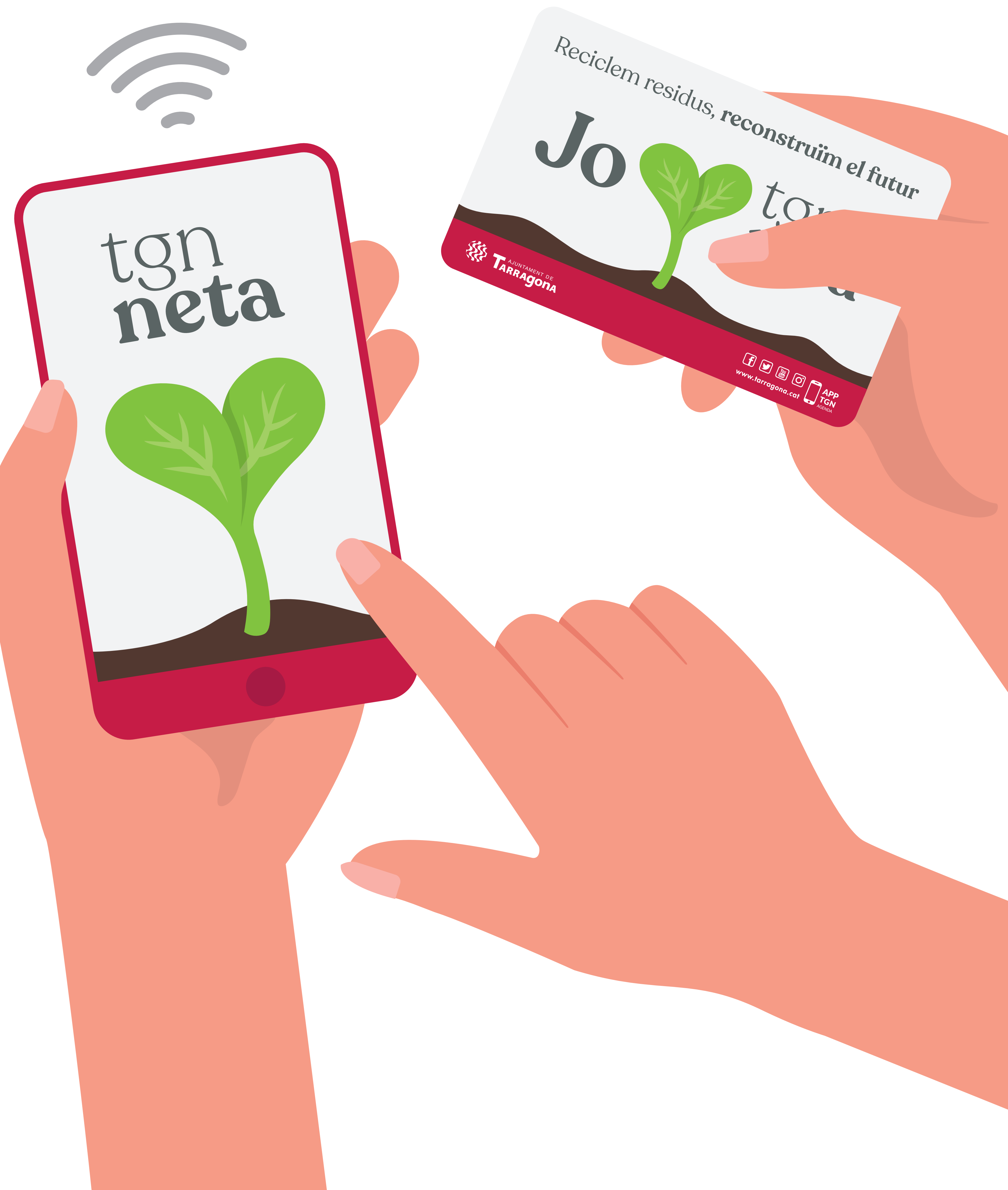

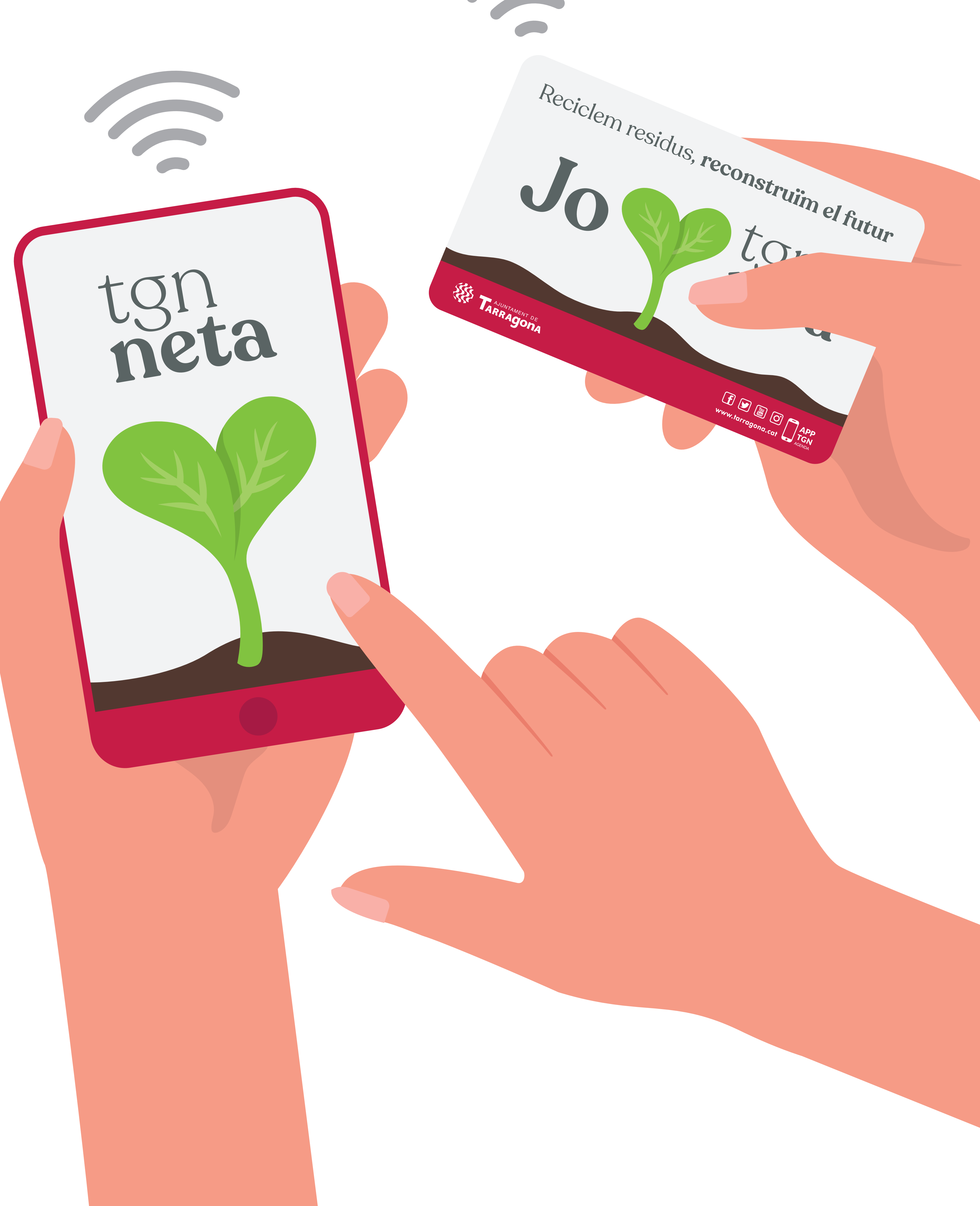

Nou sistema d'obertura de contenidors

Reviseu el vostre correu electrònic per confirmar el registre.

Llegiu el QR o entreu a la web **www.civiwaste.com**

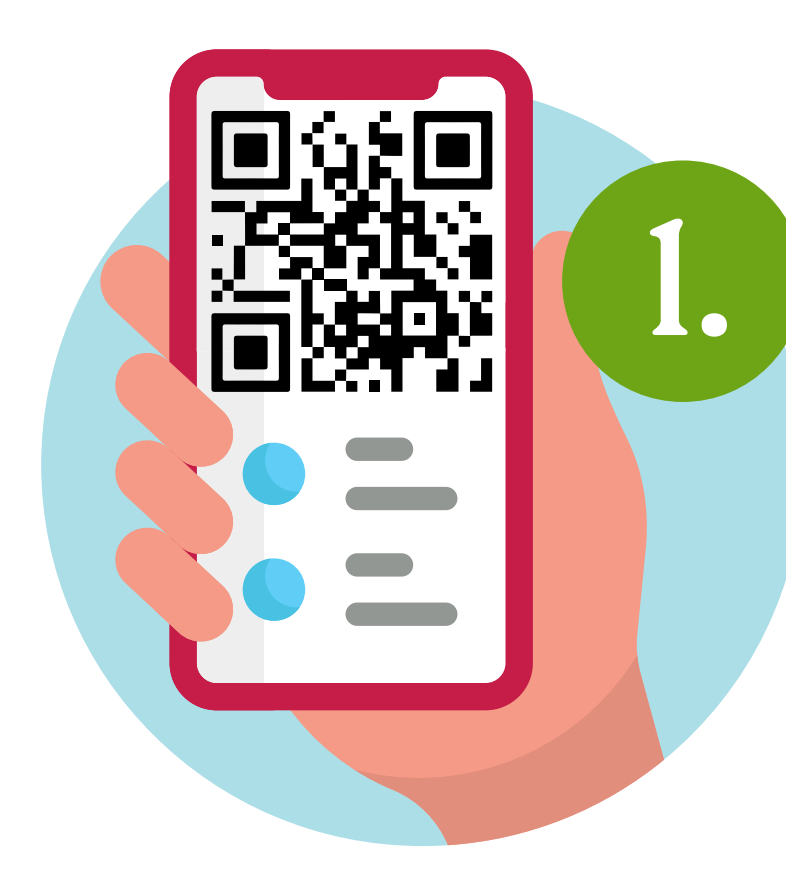

Descarregueu l'aplicació al vostre telèfon mòbil.

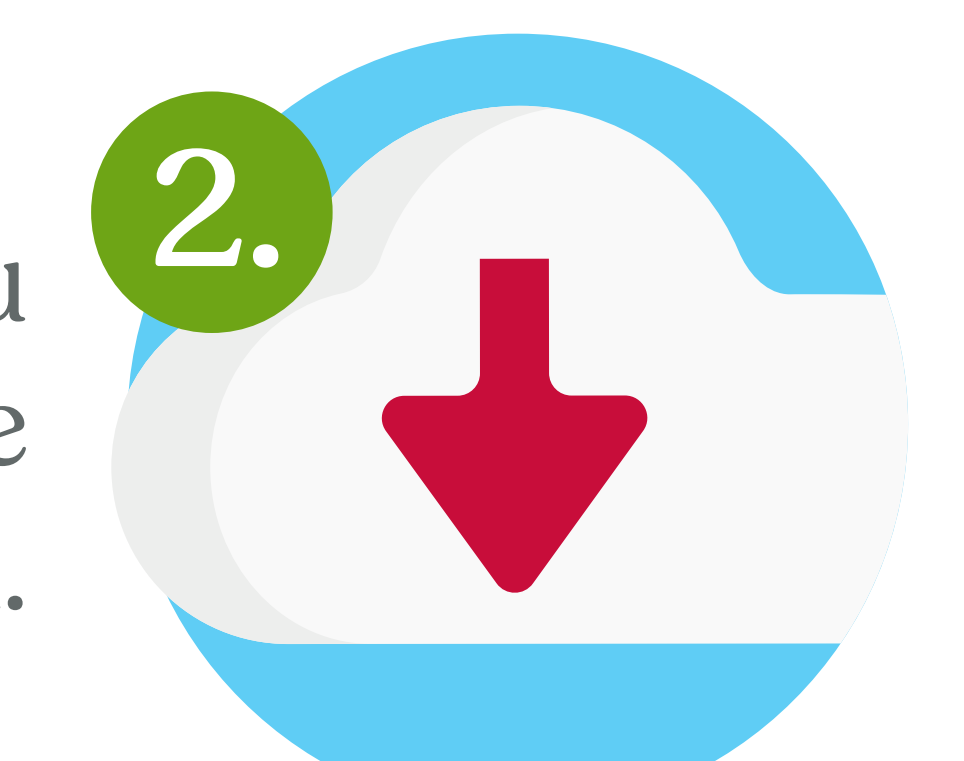

Obriu-la iregistreuvos-hi amb el codi del vostre habitatge.

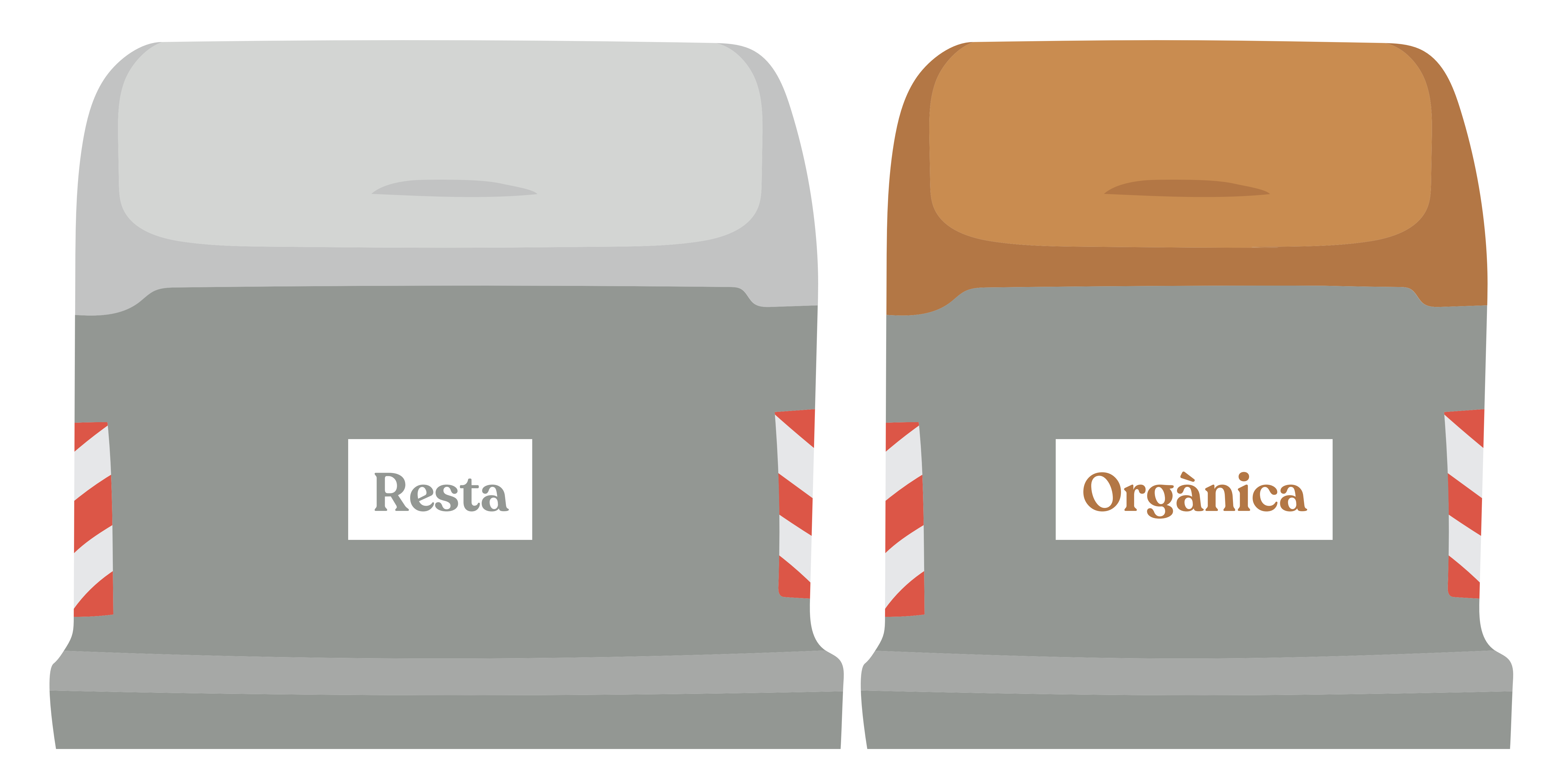

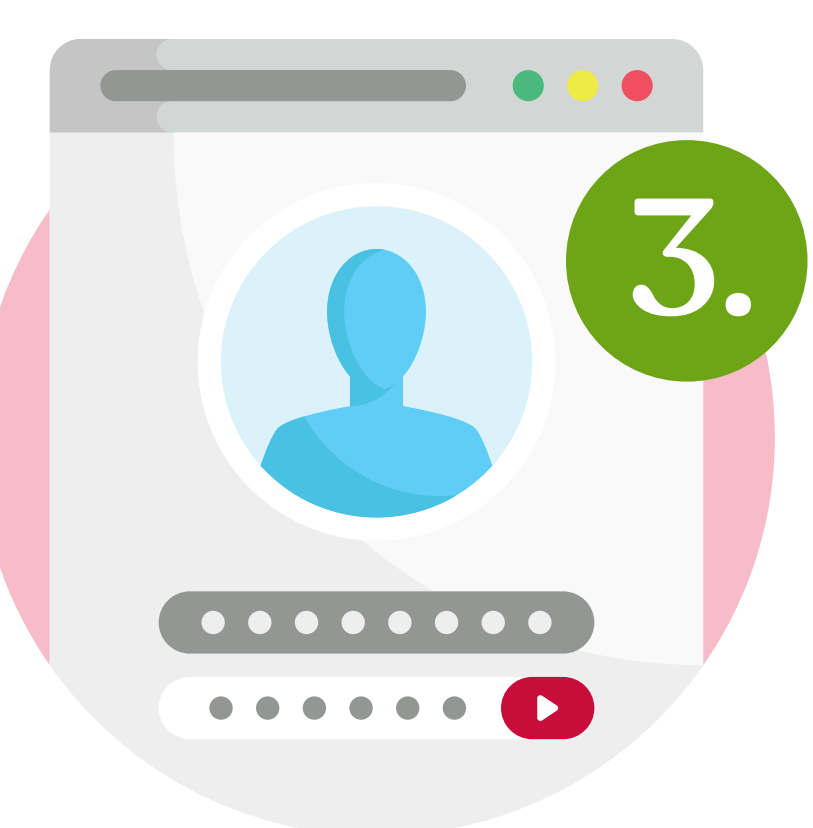

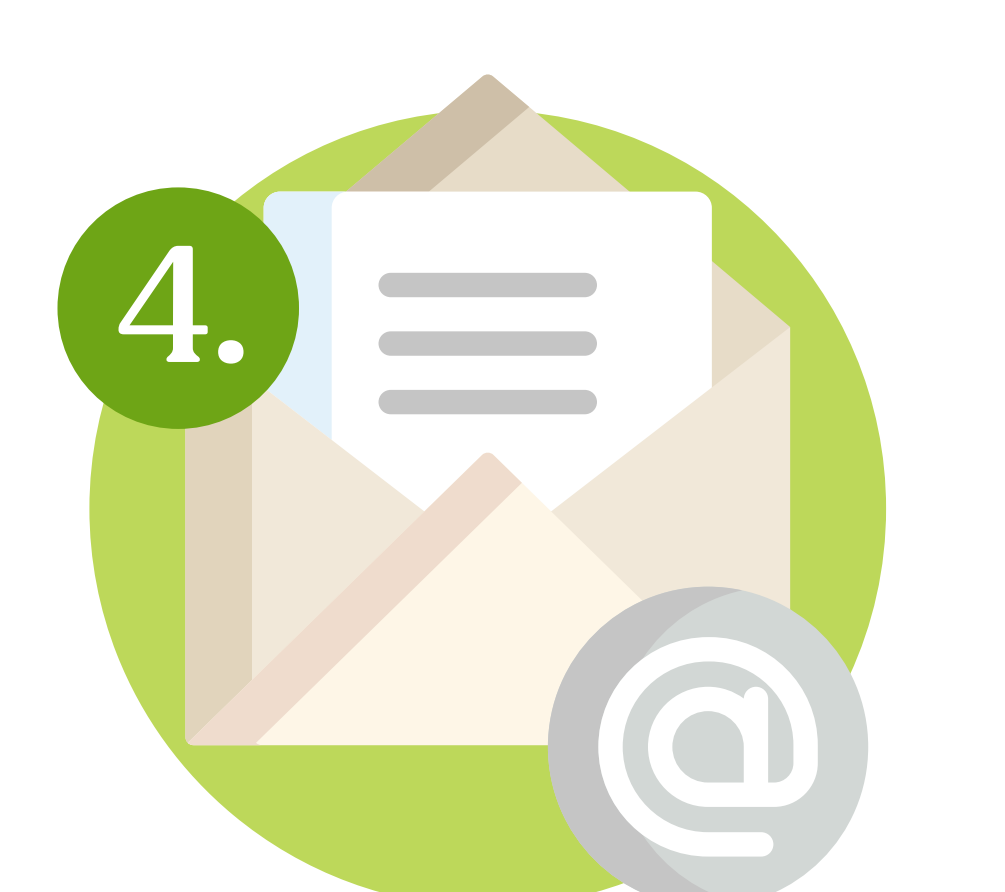

Instal·leu l'app amb el mateix codi d'habitatge a tants dispositius mòbils com us calgui.

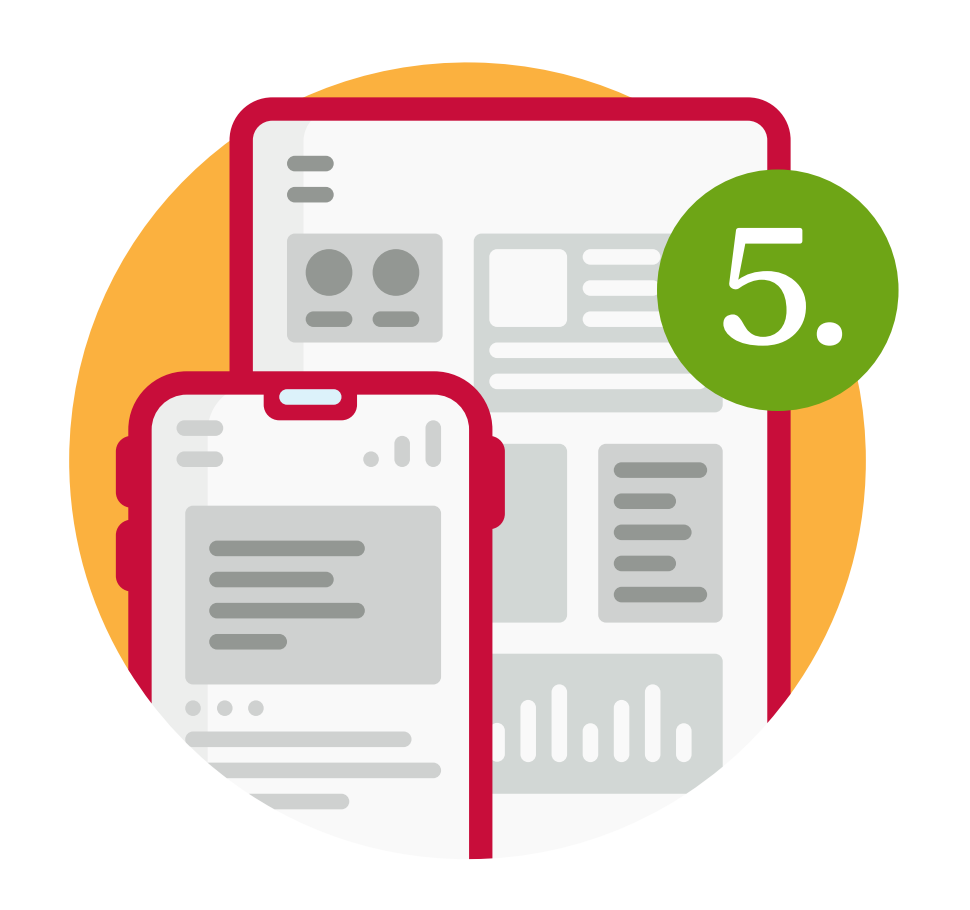

## **Descarregueu-vos l'app Civiwaste al mòbil**